# **ANÁLISIS DE SENSIBILIDAD MEDIANTE PROPIEDADES DE ENVOLVENTE DE DATOS**

**ROBERTO C. GUIDEK - JUAN A. ADAMS - GUILLERMO A. DOMINGUEZ - MARCOS D. BENITEZ - JOSÉ M. DE LUCA Facultad de Ciencias Económicas- Universidad Nacional de Misiones** *guidek@fce.unam.edu.ar-jadams@fce.unam.edu.arcpguillermodominguez@gmail.com-marcosdanielben@gmail.com-deluca@fce.unam.edu.ar*

Fechas recepción: Agosto 2016 - Fecha aprobación: Abril 2017

#### **RESUMEN**

Este trabajo estudia la sensibilidad de la productividad de las explotaciones citrícolas de Misiones a cambios de los recursos disponibles en ellas.

Se han aplicado las propiedades de los modelos de Análisis de Envolvente de Datos referidas a Condiciones de Holgura Complementaria Fuertes.

Los resultados obtenidos coinciden con las experiencias de los técnicos referidas a que el manejo post cosecha es la variable de mayor impacto en la productividad de las explotaciones citrícolas de Misiones.

**PALABRAS CLAVE:** Medición de Eficiencia - Análisis de Sensibilidad - Análisis de Envolvente de Datos - Sectores Agrícolas.

### **ABSTRACT**

This paper studies the sensitivity productivity in Misiones farmer citrus before changes of the available resources in theirs.

It has been applied properties of the Strong Condition Slackness Complementary of the Data Envelopment Analysis models.

Results achieved agree with technicians experience in post-harvest management, that it is the most impact variable in Misiones citrus farms productivity.

**KEYWORDS:** Efficiency Measure - Sensitivity Analysis Data Envelopment Analysis - Agricultural Sector.

### **1. INTRODUCCIÓN**

Misiones es una de las provincias productoras citrícolas de Argentina que ocupa el sexto lugar por los volúmenes cosechados entre los períodos 2000 - 2003. Ellos arrojaron en dicha serie temporal, aproximadamente 70.000 toneladas anuales lo que significó una participación del 2,5 % del total nacional. En dicho período, ocupó el sexto lugar en superficie plantada con el 4,7 % del total de los cultivos citrícolas del país. Estas dos cifras permiten sospechar un menor rendimiento del sector citrícola misionero frente al nacional, ya que el porcentaje de volumen cosechado es sustancialmente menor al porcentaje de superficie plantada.

Pagliaricci, Arroyo y Valentini (2005) han afirmado que esta discrepancia relativa de la productividad, ha sido uno de los motivos por los que Misiones ha implantado políticas de mediano y largo plazo de aumento de la misma a mediados del 2000.

La provincia actualmente cuenta con 800 productores (Explotaciones Agrícolas Productivas cuyo acrónimo es E.A.P.), que poseen un total de 6.200 ha plantadas. Ellas presentan diferentes rendimientos, medidos en toneladas por hectárea, como en calidades logradas en la fruta cosechada $^{\rm 1}.$ 

Mandarina ha sido la especie implantada de mayor importancia, tanto por su volumen exportado como por lograrse una ventaja originada en su cosecha en fecha temprana, respecto a las regiones competidoras mundiales (Sudáfrica y Nueva Zelanda).

Varios estudios analizan la introducción de diversas variedades de citrus a Misiones. Günther (2008) considera que "*la estructura minifundiaria de mediados del siglo pasado de la agricultura de Misiones, originada en los cultivos de tabaco, yerba mate y té fue aprovechada por los productores para agregar otro cultivo de mano de obra intensiva como son los citrus*" (p. 8).

Günther (2008) sostiene que:

 $\overline{a}$ 

*En la provincia existen dos regiones citrícolas diferenciadas por su estructura productiva. La región del Alto Paraná es la más antigua, allí los productores tienen más de 50 años en la actividad y han acumulado mucha experiencia en el cultivo. Han logrado la adaptación de variedades aclimatadas a la región. Además, ellos tienen superficies extensas, similares a las de las principales provincias citrícolas. La otra región es nueva, tiene menos de veinte años de existencia. Se ha originado como producto de una diversificación de actividades de la Cooperativa Tabacalera de Misiones. El origen de esta cuenca se remonta a la política en los noventa, de reconversión productiva planteada por la Cooperativa, producto de la crisis de la actividad tabacalera. Ambas regiones presentan diferencias en la estructura productiva. Ello se debe a diferencias en las escalas de los cultivos, en las variedades agronómicas, y en las edades de las plantas. También en ambas cuencas, los resultados económicos de los productores han sido disímiles.* (p. 12)

El investigador citado anteriormente, también afirma "*que otros motivos de esta asimetría son el uso de tecnologías diferentes, no solo en la etapa de producción sino también de comercialización, a discrepancias en las capacidades gerenciales del productor, debido a experiencias desiguales en el manejo del cultivo*". (Günther D.F., 2008, p. 14).

Uno de los principales temas de interés técnico, es conocer la

<sup>&</sup>lt;sup>1</sup> La información de la situación de la citricultura de Misiones fue obtenida del Informe Final Proyecto de Apoyo a La Competitividad (PAC): Sistema de Información del Sector Citrícola de Misiones, Ministerio de Asuntos Agrarios, Gobierno de la Pcia. de Misiones, 2013.

sensibilidad de la eficiencia de las E.A.P.s, según cambio en la edad promedio del cultivo.

Este cambio se puede producir por varios motivos, como aumento de la superficie cultivada por implantación de nuevas especies o variedades en parcelas vírgenes, rotación de cultivos existentes mediante la implantación de otros o mejoramiento de los árboles frutales existentes por injertos o cambios de copa.

Todas estas acciones emprendidas por el productor requieren inversiones de magnitudes diferentes según cual de ella es emprendida y la dimensión ejecutada. Dichas estimaciones se realizan bajo la hipótesis de que solo se podrán conocer valores medios estadísticos, no siendo posible medir la sensibilidad de la producción sujeta a inversiones, con la identificación precisa de las E.A.P.s involucradas.

Un grupo de investigadores en eficiencia agrícola de la Universidad Nacional del Misiones (UNAM), donde los autores de este trabajo participan, intenta demostrar que es posible conocer la sensibilidad de la productividad simultáneamente con la identificación exacta de las E.A.P.s que han sufrido dichos cambios de eficiencia.

Se ha construido inicialmente un modelo utilizando el Análisis de Envolvente de Datos (D.E.A) bajo la forma general planteada por Charnes, Cooper, Golany, Seiford y Stutz (1985), orientado a las entradas (CCR-I) y luego se ha construido el modelo multiplicador para así aplicar la Condición de Holgura Complementaria Fuerte.

Estudios con esta condición, permitirían identificar variaciones de eficiencia de las E.A.P.s originadas en modificaciones de las cantidades de los recursos involucrados en cada una de ellas.

La base de datos utilizada fue provista por el Programa de Ayuda a la Competitividad (P.A.C.). Aquella ha sido elaborada utilizando resultados obtenidos del Sistema de Información Geográfica Citrícola (SIGC), que contiene información satelital, de campo, del Censo Nacional Agropecuario 2008, y de la base de datos de la Dirección de Catastro provincial.

El SIGC fue desarrollado a los fines de conocer con precisión la superficie cultivada, variedades, especies, densidades, propietarios y estado de las plantaciones.

La elaboración del SIG fue por expertos citrícolas y personal de apoyo de la Facultad de Ciencias Forestales de la Universidad Nacional de Misiones.

# **2. METODOLOGÍA Y APLICACIÓN**

# **2.1 Fundamentos del análisis de sensibilidad utilizando D.E.A.**

# 2.1.1. Modelo de Charnes, Cooper y Rhodes orientado a las Entradas (CCR-I)

Para los puntos 2.1.1 y 2.1.2, de explicación teórica de la técnica de D.E.A., se usará la denominación de Unidades de Adopción de Decisiones cuyo acrónimo en inglés es DMU, utilizada ampliamente por la literatura del tema y que corresponde a cada E.A.P. del sector citrícola misionero.

Es común encontrar que en un estudio de un sector industrial, los datos de las empresas o unidades económicas sean de una exactitud dudosa. Es por ello que el uso de aquellos para la medición de eficiencia aplicando D.E.A. ocasione que no siempre sus resultados sean aceptados. Muchos autores como Seiford (1996) afirman que en sus trabajos de comparación de resultados obtenidos aplicando D.E.A. y regresión multivariada es dudoso encontrar fortaleza y ventajas de los métodos no paramétricos frente a los estadísticos convencionales cuando los datos no son rigurosamente exactos. Ali (1994) sostiene que no tiene sentido calcular la frontera de la eficiencia si los datos están contaminados por inexactitudes, valores atípicos y ruidos aleatorios que quitan precisión al cálculo realizado.

Es muy común que tanto en Economía como en Administración, los datos que se disponen no sean exactos y obliga a conocer la estabilidad que ofrecen los resultados obtenidos a partir de ellos, tanto por D.E.A. como por las técnicas paramétricas.

Los primeros estudios de D.E.A., en los años 80, se basaban en que los datos solo presentaban pequeñas inexactitudes, y que este método lograba sortear esas dificultades, demostrando fortaleza en los resultados obtenidos.

Pero ante las críticas planteadas por muchos investigadores referidas a las debilidades de D.E.A. cuando hay imprecisiones en los datos, y dudas sobre la capacidad de sortear esas dificultades, obligaron en los años 90, a Charnes y otros investigadores a analizar, sensibilidad aplicadas a D.E.A., tanto en desarrollos teóricos como en aplicaciones prácticas (Charnes, Cooper, Lewin y Seiford, 1994).

La búsqueda del conocimiento de la estabilidad de los resultados de D.E.A. y la sensibilidad de los mismos ante incertidumbre en los datos utilizados fueron los progresos más importantes realizados en D.E.A. a fines del siglo pasado (Seiford, 1996).

Charnes basa sus desarrollos sobre estabilidad de los resultados de D.E.A. en la determinación de la frontera de eficiencia mediante la identificación de los puntos esquina o puntos extremos, donde se ubican las DMUs eficientes.

La combinación lineal de las coordenadas de los puntos eficientes es una de los fundamentos de estabilidad utilizado por Charnes.

Ello permite enfocar el análisis del subconjunto ineficiente, ya que cualquier DMU no puede tener una salida (producción) mayor o una entrada (recursos) menor a los valores similares de la combinación lineal no negativa de los puntos o DMUS eficientes.

Para desarrollar las medidas de sensibilidad a la eficiencia se ha utilizado el modelo multiplicador de Charnes, Cooper y Rhodes orientado a las entradas (CCR-I) a partir del modelo previamente construido envolvente.

La función de la fórmula de la eficiencia o relación salida/entrada para múltiples entradas y salidas consiste en transformarla en una única entrada y única salida de tipo "virtual" o equivalente a los valores originales.

Esta tasa que se busca su maximización queda indicada, para una particular DMU, denominada DMU0 por:

$$
Max_{u,v} h_o(u,v) = \sum_{0}^{r} u_r y_{ro} / \sum_{0}^{j} v_i x_{io}
$$
 (1)

Donde

 $h_0(u,v)$ =función de eficiencia del DMU0 dependiente de los multiplicadores u de salida y v de entrada.

r  $\sum_{\sigma}$ u<sub>r</sub>y<sub>ro</sub> = combinación lineal de las r salidas.

Los multiplicadores son  $u_r$  y los datos de salida de DMU0 de cada uno de ellos son y<sub>ro</sub>.

j  

$$
\sum_{0}v_{i}x_{io}
$$
 = combinación lineal de las i entradaas

Los multiplicadores son  $v_i$  y los datos de entrada de DMU0 de cada uno de ellos son  $x_{\text{io}}$ .

Como lo indican Sueyoshi y Goto (2011) en un artículo referido al uso de D.E.A. para estudios de sensibilidad, esta función de maximización es ilimitada y debe ser restringida a los valores de eficiencias relativas que están entre 0 y 1.

Luego las restricciones agregadas son:

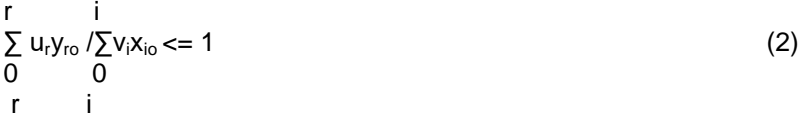

$$
\sum_{i=1}^{n} V_i X_{i0} >= \xi \tag{3}
$$

$$
\sum_{i=1}^{n} V_i / \sum_{i=1}^{n} V_i X_{i0} \geqslant = \xi \tag{4}
$$

Donde ξ es un valor muy pequeño cercano a 0.

Como el modelo fraccional de CCR-I no es de fácil resolución computacional, Charnes y Cooper lo adaptaron a la forma lineal donde se iguala a la unidad el denominador. La adaptación indicada se la puede ver más adelante en el modelo multiplicador.

Thompson, Dharmapala y Thrall (1992) han logrado a partir de este modelo y a la Condición de Holgura Complementaria Fuerte, desarrollar las bondades de D.E.A. para estudios de sensibilidad en sectores industriales como las granjas en Kansas y minas de carbón en Illinois.

2.1.2 La Condición de Holgura Complementaria Fuerte en estudio de sensibilidad

El modelo D.E.A. (5) desarrollado por Charnes, Cooper y Rhodes orientado a las entradas (CCR-I) y que utiliza pesos de las DMUs es denominado envolvente.

La teoría básica de la Programación Lineal sostiene que todo modelo de Programación Lineal, denominado a priori primal, posee otro cercanamente vinculado a éste denominado dual.

También esta teoría sostiene que el dual de un modelo dual es el primal de dicho modelo.

El uso de estos términos genera confusión ya que son relativos el denominado modelo primal o dual y que a su vez se pueden convertir uno en el otro fácilmente. Los avances en la terminología en D.E.A. han llevado a definir a los modelos según el destino de la asignación de los pesos (variables cuyos coeficientes son los datos de entrada y/o salida), y así se han definido al modelo envolvente y al multiplicador.

El modelo envolvente utiliza pesos en las DMUs del sistema estudiado y pueden ser de dos tipos: dado una asignación o nivel de variables de entrada; o que dado un nivel de las variables de entrada los pesos buscan maximizar las variables de salida.

El modelo multiplicador usa pesos en ambas variables, de entradas y salidas.

 Para calcular la eficiencia (θ) del modelo orientado a las entradas (CCR-I), correspondiente a la k-ésima Unidad de Toma de Decisiones (DMU), el denominado modelo envolvente es

Min ϴ

st:  
\nn  
\n
$$
\Theta X_{k} - \sum_{j=1}^{n} \lambda_{j} X_{j} - d^{x} = 0
$$
\n
$$
J = 1
$$
\nn  
\n
$$
\sum_{j=1}^{n} \lambda_{j} Y_{j} - d^{y} = Y^{k}; \sum_{j=1}^{n} \lambda_{j} = 1
$$
\n
$$
j = 1
$$
\n
$$
j = 0
$$
\n
$$
j = 1, ..., n; d^{x} = 0; d^{y} = 0; \Theta: IRS
$$
\n(5)

Donde:

 $X_j = (x1_j x2_j, ..., xm_j)^T > 0$  $Y'_{j}=(y1'_{j,}y2'_{j},\ldots,ys_{j})^{T}>0$ 

son las columnas de los vectores de entradas y salidas del modelo para el jésimo DMU.

Las columnas d<sup>x</sup> y d<sup>y</sup> son los vectores columnas de holguras para las entradas y salidas.

El superscripto T significa transpuesta, los subscriptos (i y r) indican la iésima entrada  $(i = 1,..., m)$ , y la r-ésima salida  $(r = 1,..., s)$ . El subscripto j indica la j-ésima DMU, (siendo j = 1,..., n) y k indica la DMU k-ésima que es la que se está calculando su eficiencia en el modelo (5).

El escalar  $\lambda_i$  es conocido como variable estructural o de intensidad y se la usa para vincular todas las DMU en el espacio en estudio.

La función de eficiencia (θ) es irrestricta, ello origina una dificultad para utilizarlo en otros estudios como análisis de sensibilidad.

La formulación del modelo envolvente (5) como modelo multiplicador es:

Max  $WY_k + \sigma$  (6) st:  $VX_k = 1$ -VX<sub>j</sub> + WY<sub>j</sub> +σ <=0

Donde:

 $j=1,..., n$ ;  $V>= 0$ ;  $W>= 0$ ;  $V = (V_1,..., V_m)$ ;  $W = (W_1,..., W_s)$ 

V y W son vectores fila del modelo multiplicador vinculados a los primeros dos conjuntos de restricciones de la forma envolvente, y la variable σ proviene de las variables de holgura de salida d<sup>y</sup> envolvente (5).

La función de eficiencia que se obtiene a partir del modelo (6) D.E.A. de Charnes, Cooper y Rhodes orientado a las entradas es:

$$
h_{j(w)} = f_{j(w)} / g_{j(w)}, \ j = 1, \ldots, n
$$
 (7)

Donde:  $f_{j(w)} = w^T Y_j$  es la medición ponderada de las salidas y  $g_{j(w)} = v^T X_j$  es la medición ponderada de las entradas.

Esta función comparativa de eficiencia se la aplica de tal manera que si  $h_{k(w)}$ >  $h_{i(w)}$  significa que la DMUk es relativamente más eficiente que la DMUj, según la matriz w de las variables de los multiplicadores. Es por ello que se define a:  $H_0^w = Max h_j^w$ 

Conocido la función de eficiencia máxima, se miden las eficiencias de todos los DMUs referido a este valor de referencia.

La eficiencia relativa del DMUj queda indicado por: h $j^{\mathsf{Wo}}$  = h $_j^{\mathsf{w}}$  / h $_\mathrm{o}^{\mathsf{w}}$ 

Para obtener valores de eficiencia no nulos de la ecuación (7), es preciso que:

- El numerador sea positivo, condición logrado para valores de salida no nulos. Que se cumple según los modelos (5) y (6), y porque el vector W tiene componentes no nulos.
- El denominador sea positivo, condición logrado para valores de entrada no nulos que se cumple según los modelos (5) y (6), ya que la transpuesta v<sup>T</sup> tiene componentes no nulos.

Es allí donde se aplica la Condición de Holgura Complementaria Fuerte.

Esta condición asegura que en el modelo multiplicador (dual), todas las variables óptimas sean positivas, además de poseer todas las inecuaciones (son todas las restricciones excepto una que es una igualdad) sus lados izquierdos negativos.

Las propiedades citadas son importantes y son las características principales de la Condición de Holgura Complementaria Fuerte en un par (primal y dual) de soluciones fuertemente eficientes.

Permiten evaluar todas las entradas y salidas, y de esta manera proveer la información necesaria para determinar las variaciones de datos permitidos, sin alterar el perfil de eficiencia inicialmente definido para cada DMU.

Luego queda asegurado que:  $h_{i(w)}$  0 para todo  $Y_i$  no nulo.

La Condición de Holgura Complementaria Fuerte existe entre cada solución óptima del modelo (5)  $(\Theta, \lambda, d^x, d^{y^*})$ , y cada solución óptima del modelo  $(6)(V,N,\sigma)$ , ya que:

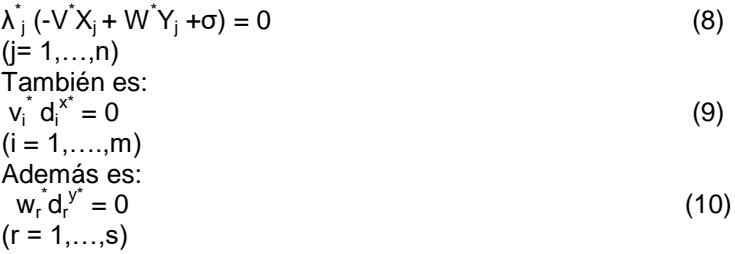

Un par de soluciones óptimas de la forma primal  $(\Theta^*, \lambda^*, d^{\vee^*}, d^{\vee^*})$  (5) (y dual  $(V', W', \sigma)$  (6) cumple con:

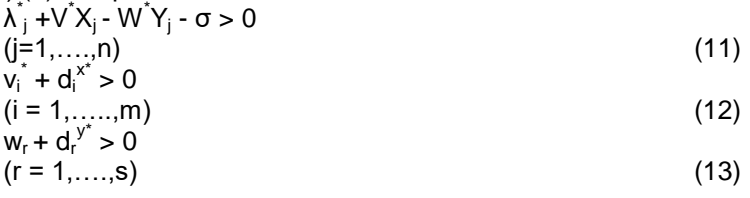

Cumplir con las exigencias (8) a (13) es conocido como Condición de Holgura Complementaria Fuerte.

La ecuaciones (9) y (10) aseguran que los desvíos  $d_i^{x*}$  y  $d_r^{y*}$  sean nulos en el óptimo y las ecuaciones (12) y (13) aseguran que vi. y w<sub>r</sub> sean positivos.

De esta manera la ecuación de eficiencia (7) logra siempre valores no nulos ni infinitos para todos los  $X_i$  e  $Y_i$  positivos.

Sueyoshi y Goto (2011) desarrollan una aplicación de la Condición de Holgura Complementaria Fuerte, como herramienta para medir aquella.

Esta condición se aplica al modelo radial bajo economía de escala técnicamente variable o en inglés denominado con el acrónimo VRTS (*Variable Return Technical Scale*) y con la estructura orientada a las entradas, en inglés con el acrónimo IB (*Input Based*).

También, otro investigador, Tone Kaoru, plantea el Teorema de los Multiplicadores del Dual Positivos, que es una consecuencia de la Condición de Holgura Complementaria Fuerte y permite elaborar la fórmula de eficiencia

relativa donde previamente queda asegurada la no existencia de variables multiplicadores del Dual no positivas (Kaoru,1993) que hagan irrealizable el cálculo.

Se define a un DMU como sin holguras de entradas ni salidas solo si en su óptimo son dichas holguras nulas, condición cumplida con las ecuaciones (9) y (10).

Luego el Teorema de los Multiplicadores del Dual dice que si un DMU es sin holguras de entrada ni salida, sus variables multiplicadores del dual serán positivas, condición cumplida con las ecuaciones (12) y (13).

Frente a pequeños cambios de los valores de los datos de entrada y a pesar de que el conjunto de soluciones óptimas deja ya de serlo, los valores de los multiplicadores del dual logrados permanecen aplicables. Todo ello a pesar de que ya no pertenecen a las soluciones óptimas del nuevo modelo (Thompson *et al*., 1992).

Esta característica se la utiliza para realizar el estudio de sensibilidad, ya que con un único cálculo de los multiplicadores se puede medir eficiencias sujetas a cambios en los recursos.

### **3. APLICACIÓN DE D.E.A. EN MEDICIÓN DE EFICIENCIA EN MINIFUNDIOS CITRÍCOLAS MISIONEROS**

El archivo elaborado contiene datos de los 34 productores principales, que son los que tienen censadas más de 2 Has plantadas de citrus, seleccionados en los departamentos de Apóstoles y Concepción de la Sierra.

La información extraída del S.I.G.C son el nombre del productor y su localización catastral. La superficie plantada de citrus medida en hectáreas, los servicios mecanizados de control y cosecha utilizados en 2012 medidos en horas máquina, los servicios manuales de control y cosecha utilizados en el mismo año medidos en horas hombre y la superficie de los galpones de clasificación, empaque y tareas sanitarias (*drenching*) declarados por el productor al P.A.C. medidos en metros cuadrados han sido los datos a ser usados como variables de entrada, mientras que la producción cosechada en la campaña 2012 medida en toneladas ha sido el dato usado de variable de salida.

Las variedades y especies más importantes son limón Eureka y Tahity, así como naranja Navelate, Calderon y Delta Seedle.

La excepcionalidad que han tenido los productores de los departamentos seleccionados frente a los de los demás departamentos de fuerte influencia de la Cooperativa (San Javier, Alem, Oberá, Cainguás, Guaraní y 25 de Mayo) se debe a que, por obtenerse rendimientos de cosecha menores a los esperados, en muchas plantaciones se decidió realizar un cambio de copa.

El cambio de copa es una tarea agronómica consistente en realizar el injerto de una variedad diferente a la original, en el tronco de la misma.

Ello originó en la zona una gran diversidad de actividades agrícolas, directas e indirectas, inversiones heterogéneas, y resultados disímiles.

# **3.1 El modelo D.E.A. elaborado**

A los fines de elaborar el modelo D.E.A. a utilizarse midieron todas las entradas y se las refirió a la producción unitaria.

Este rebalanceo de datos permite aplicar la Condición de Holgura Complementaria Fuerte referida solamente a cambios en las entradas, es decir en los consumos de recursos e inversiones realizadas.

Los cambios realizados serán de implantación de nuevos cultivos y solo modificarán las cosechas después de cinco años. El análisis de sensibilidad que se hará, será sobre modificaciones en los recursos ocasionados por los nuevos cultivos.

La TABLA 1 del ANEXO es una muestra de la base de datos preparada para el cálculo de la frontera de la eficiencia.

La obtención de la frontera eficiente fue lograda utilizando el software de Tim Coelli denominado D.E.A.P.™.

El modelo D.E.A. utilizado es de economía de escala constante (CRS). La E.A.P. si sufre cambios en la escala de las entradas, sufrirá cambios en las salidas, en igual proporción a las primeras, sin alterar su eficiencia.

En general, en economía agrícola del tipo de mano de obra intensiva como la citrícola, el modelo que mejor la representa es el de rendimiento de economía de escala constante.

También se ha elegido el método de dos etapas ya que éste permite una mejor separación entre E.A.P.s levemente y fuertemente eficiente, sin tener que utilizar variables infinitesimales en vez de ceros.

Charnes y sus coautores realizaron modificaciones al modelo original. Mientras que en un programa lineal clásico, las variables de decisión son no negativas (cero o positivas), los autores citados decidieron que las variables de decisión de DEA fueran estrictamente positivas. De esta forma, la modificación obligó a que las variables de peso de las entradas y salidas sean mayor a un valor infinitesimal no arquimediano, generalmente del orden de 10<sup>-5</sup> o 10<sup>-6</sup>.

Esta decisión se debió a que, en los primeros modelos y bajo ciertas circunstancias, éstos calculaban DMUs débilmente eficientes pero con variables de holgura no nulas, lo que permitiría mejorar sus rendimientos, además de otros fuertemente eficientes (Charnes *et al*, 1994).

Para evitar el uso de valores infinitesimales Ali *et al.* (1994), desarrollaron el método de las dos fases.

Este método, para el dual, plantea que en la fase I, si la función objetivo óptima no tiene solución única se ejecuta la fase II, donde la función objetivo es minimizada lexicográficamente, sujeta a una restricción adicional proveniente del resultado logrado de la fase I.

3.1.1 Variables del modelo

Variable de salida: Producción Unitaria

Variables de entradas:

Superficie del Cultivo, en hectáreas.

Servicios Mecanizados de Control, en horas máquina.

Servicios Manuales de Control en horas hombre.

Capacidad de las Instalaciones Físicas en metros cuadrados.

La TABLA 2 del ANEXO muestra las eficiencias técnicas que entrega el modelo CCR-I elaborado para producción unitaria.

El D.E.A.P. además de mostrar las eficiencias técnicas θ también entrega las variables del modelo primal o envolvente ( $\lambda_{\rm j}$ ).

Para aplicar la Condición de Holgura Complementaria Fuerte es necesario que para los E.A.P.s eficientes, conocer las variables de los pesos prioritarios de ellas (vi).

Para ello se elaboró el modelo multiplicador en LINGO™ para cada uno de los siete E.A.P.s eficientes.

# 3.1.2. Aplicación de la Condición de Holgura Complementaria Fuerte

De la corrida del modelo multiplicador para todos los E.A.P.s eficientes permite obtener la TABLA 3 del ANEXO de los multiplicadores del dual, que permanecerá sin cambio a través de todo el estudio de sensibilidad realizado.

# **4. ANÁLISIS DE SENSIBILIDAD**

# **4.1 Función de eficiencia según los datos originales**

A pesar de que el estudio se ha realizado para la totalidad de las explotaciones eficientes e ineficientes, en este artículo solo se han analizado las siete eficientes y las mejores siete ineficientes.

Los datos de entrada y salida originales y normalizados a un valor de producción unitaria de las E.A.P.s seleccionadas quedan indicados por la TABLA 4 del ANEXO.

Una propiedad importante de la Condición de Holgura Complementaria Fuerte es que todas las E.A.P.s eficientes tienen variables duales positivas y todas las restricciones del modelo tienen el lado izquierdo negativo, excepto una, que es una igualdad.

Gracias a esta condición, es posible evaluar un tema prioritario para el P.A.C., como es la estabilidad del modelo sujeto a cambios de los datos de entrada (gastos en servicio e inversiones) del conjunto de E.A.P.s que integran el sector en análisis.

La TABLA 5 del ANEXO muestra  $h_i$  (w) para los datos iniciales de las E.A.P.s y los  $h_0^{\ w}$ 

Luego, la eficiencia relativa de E.A.P.j =  $h_j^w / h_0^w$ , que es el valor utilizado en el análisis de sensibilidad queda indicado en la TABLA 6 del ANEXO.

 Se observa que todos los valores unitarios corresponden a filas de los E.A.P.s eficientes.

4.1.1. Función de eficiencia con modificación leve de los datos originales

El escenario analizado en E.A.P.s eficientes (rendimiento pleno de los árboles ya cercanos a declinación) es un aumento del 5 % del área cultivada, por implantación de árboles cítricos en tierras libres y que demorarán cinco años para entrar en producción.

Para el mismo escenario se espera que, por los requerimientos propios de un nuevo cultivo, aumenten un 15 % los servicios de control mecanizados y manuales, así como aumenten un 5 % las inversiones ampliando instalaciones (galpones).Todo ello ocurre sin cambio en producción (los cultivos nuevos no producen).

Además los E.A.P.s no eficientes, que ya tienen plantaciones nuevas cercanas a los 5 años, mejoran su eficiencia consumiendo menos recursos por madurez de las plantas pero manteniendo todavía la producción constante proveniente de los árboles viejos.

Es decir que los E.A.P.s no eficientes 9, 26, 31, 12, 5, 29 y 33, mantienen igual su superficie, achican un 15 % los servicios y disminuyen un 5 % las inversiones.

Como los valores de los pesos prioritarios de los E.A.P.s eficientes se mantienen casi sin cambio, se puede aceptar que tienen valores constantes, y por ende se usará la TABLA 3.

La TABLA 7 del ANEXO muestra h<sub>j</sub><sup>w</sup> para los datos con modificación leve de las E.A.P.s y los  $h_0^{\omega}$ .

Luego, la eficiencia relativa de E.A.P.j=  $h_j^w/h_0^w$ , con los nuevos datos de entrada queda indicado en la TABLA 8 del ANEXO

Se observa que el E.A.P. 5, antes ineficiente ahora reemplaza al antes eficiente E.A.P. 18.

# 4.1.2. Función de eficiencia con modificación fuerte de los datos originales

Se considera un cambio tecnológico que achica los requerimientos de recursos en los nuevos cultivos a implantar. Los E.A.P. eficientes aumentan su superficie, pero requieren menos servicios e inversiones que antes.

Los E.A.P.s eficientes 3, 4, 6, 10, 18,20 y 24 aumentan un 5 % su superficie, y aumentan solo un 10 % los servicios además de un 5 % las inversiones en instalaciones (galpones para clasificación) pero como siempre manteniendo producción constante.

Además los no eficientes que tienen plantaciones cercanas a los 5 años mejoran su eficiencia, aunque todavía sin aumentar la producción, y consumen menos recursos por madurez del cultivo.

Los E.A.P.s 9, 26, 31, 12, 5, 29 y 33 mantienen igual su superficie, achican un 15 % los servicios, además achican un 15 % las inversiones pero su producción es todavía constante.

Nuevamente son válidos los valores de los pesos prioritarios de los E.A.P.s eficientes y se usa la TABLA 3 previamente calculada.

La eficiencia relativa de E.A.P.j = h<sub>j</sub><sup>w</sup>/h<sub>0</sub><sup>w</sup>, con los nuevos datos de entrada queda indicado en la TABLA 9 del ANEXO.

Se puede observar que el E.A.P. 33 reemplaza a los E.A.P.s 3 o 4, que el E.A.P. 26 al 10 o 24 y que el E.A.P. 5 reemplaza al 18 o 20.

#### **5. CONCLUSIONES**

El estudio de las sensibilidades a cambios en los recursos involucrados ha arrojado un resultado importante al analizarse el total de los E.A.P.s estudiados y el grupo de mayor eficiencia integrado por los óptimos y cercanos a óptimos.

Se puede observar que la eficiencia es más sensible al aumento de la capacidad de las instalaciones físicas que a los gastos en servicios mecanizados o manuales.

Ello queda demostrado ya que cuando se igualan los porcentajes de disminución de ambos recursos, como en el escenario de modificación fuerte, se triplican las E.A.P.s que ingresan al grupo eficiente.

Esta conclusión es acorde a las experiencias de los técnicos del sector citrícola, donde los resultados post cosecha quedan definidos por las condiciones fitosanitarias del establecimiento y disponibilidad de empaque de la fruta para su pronto envío a mercados o a industria.

#### **6. ANEXO**

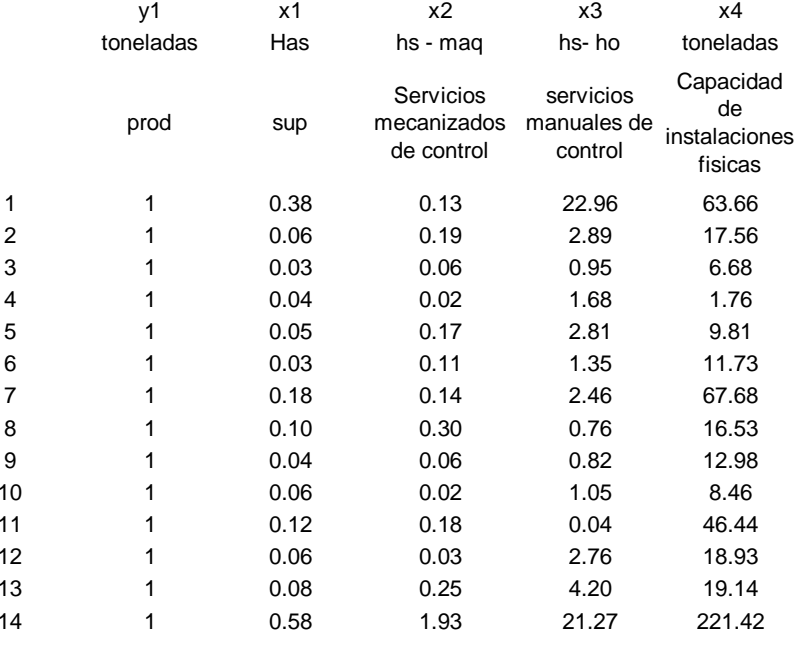

#### **TABLA 1: Muestra de la Base de Datos Utilizada para D.E.A.**

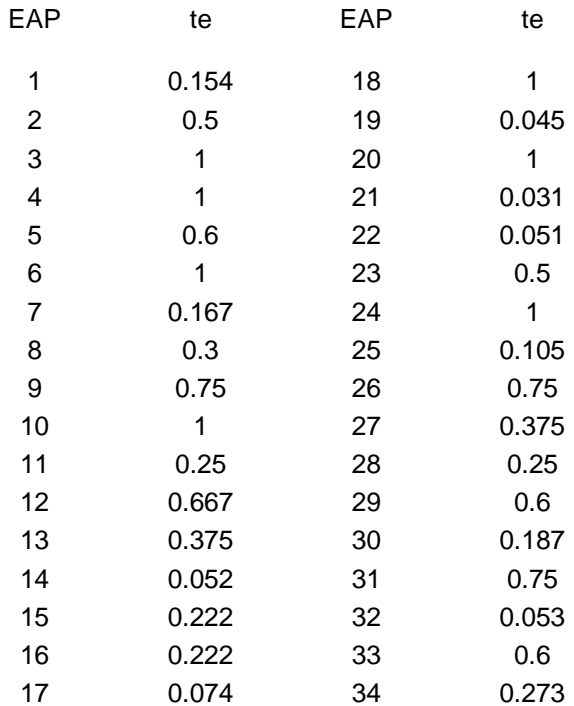

# **TABLA 2: Resultados de las Eficiencias Obtenidas**

# **TABLA 3: Variables Optimas del Dual**

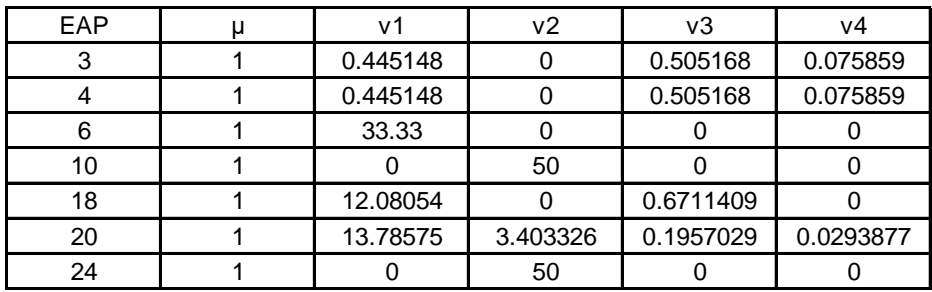

|            | 1      | $\overline{2}$ | 3            | $\overline{4}$ | 5     | 6      | 7      |
|------------|--------|----------------|--------------|----------------|-------|--------|--------|
|            |        |                |              |                |       |        |        |
| EAP        | 3      | 4              | 6            | 10             | 18    | 20     | 24     |
| Eficiencia | 1      | 1              | $\mathbf{1}$ | 1              | 1     | 1      | 1      |
| y          | 1      | 1              | 1            | 1              | 1     | 1      | 1      |
| x1         | 0.033  | 0.036          | 0.033        | 0.055          | 0.037 | 0.033  | 0.127  |
| x2         | 0.059  | 0.018          | 0.114        | 0.017          | 0.019 | 0.017  | 0.022  |
| x3         | 0.951  | 1.676          | 1.346        | 1.052          | 0.773 | 1.996  | 7.744  |
| χ4         | 6.678  | 1.763          | 11.732       | 8.459          | 7.817 | 4.321  | 25.203 |
|            |        |                |              |                |       |        |        |
|            | 8      | 9              | 10           | 11             | 12    | 13     | 14     |
|            |        |                |              |                |       |        |        |
| EAP        | 9      | 26             | 31           | 12             | 5     | 29     | 33     |
| Eficiencia | 0.75   | 0.75           | 0.75         | 0.667          | 0.6   | 0.6    | 0.6    |
| y          | 1      | 1              | 1            | 1              | 1     | 1      | 1      |
| x1         | 0.040  | 0.040          | 0.044        | 0.060          | 0.050 | 0.048  | 0.049  |
| x2         | 0.062  | 0.148          | 0.100        | 0.027          | 0.175 | 0.047  | 0.156  |
| x3         | 0.822  | 2.136          | 1.650        | 2.760          | 2.809 | 1.225  | 1.490  |
| x4         | 12.983 | 6.183          | 15.631       | 18.931         | 9.809 | 19.155 | 6.187  |

**TABLA 4: Datos de Inicio para Valores de Producción Unitaria**

**TABLA 5: Valores de hj(W<sup>k</sup> ) y H0(w), dada las soluciones de SCSC con datos de Inicio (Para E.A.P.<sup>k</sup> ,K= 3,4,6,10,18,20 y 24)** 

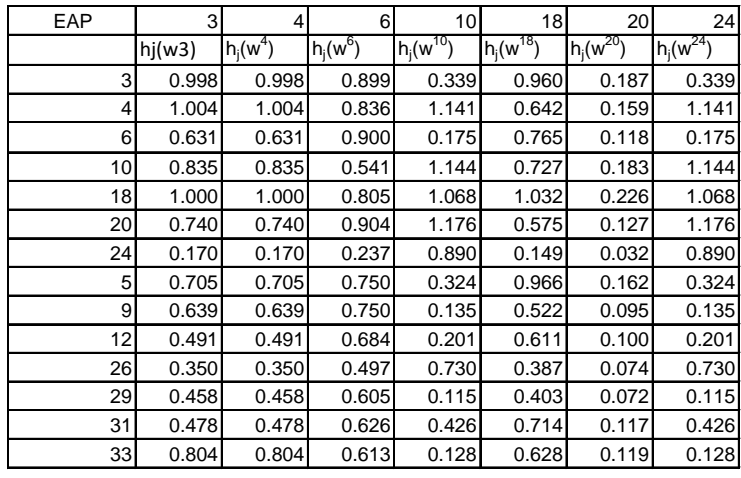

Ho(w) 1.00352 1.00352 0.90435 1.1757 1.03219 0.22639 1.1757

| EAP | 31        | 4            | 6            | 10 <sup>1</sup> | 18              | 20            | 24              |
|-----|-----------|--------------|--------------|-----------------|-----------------|---------------|-----------------|
|     | $hi*(w3)$ | $h_i^*(w^4)$ | $h_i^*(w^6)$ | $h_i(w^{10})$   | $h_i^*(w^{18})$ | $h_i(w^{20})$ | $h_i^*(w^{24})$ |
| 3   | 0.995     | 0.995        | 0.994        | 0.289           | 0.930           | 0.825         | 0.289           |
| 4   |           | 1            | 0.924        | 0.971           | 0.622           | 0.702         | 0.971           |
| 6   | 0.629     | 0.629        | 0.995        | 0.149           | 0.742           | 0.522         | 0.149           |
| 10  | 0.832     | 0.832        | 0.598        | 0.973           | 0.704           | 0.807         | 0.973           |
| 18  | 0.997     | 0.997        | 0.890        | 0.908           |                 | 1             | 0.908           |
| 20  | 0.738     | 0.738        |              | 1               | 0.557           | 0.561         | 1               |
| 24  | 0.169     | 0.169        | 0.262        | 0.757           | 0.144           | 0.140         | 0.757           |
| 5   | 0.703     | 0.703        | 0.829        | 0.276           | 0.936           | 0.714         | 0.276           |
| 9   | 0.636     | 0.636        | 0.830        | 0.115           | 0.506           | 0.420         | 0.115           |
| 12  | 0.489     | 0.489        | 0.757        | 0.171           | 0.592           | 0.440         | 0.171           |
| 26  | 0.349     | 0.349        | 0.549        | 0.621           | 0.375           | 0.328         | 0.621           |
| 29  | 0.456     | 0.456        | 0.669        | 0.097           | 0.390           | 0.318         | 0.097           |
| 31  | 0.476     | 0.476        | 0.692        | 0.363           | 0.691           | 0.516         | 0.363           |
| 33  | 0.801     | 0.801        | 0.678        | 0.109           | 0.609           | 0.524         | 0.109           |

**TABLA 6: Valores de h<sup>j</sup> \* (W<sup>k</sup> ), dada las soluciones de SCSC con datos de Inicio (Para E.A.P.<sup>k</sup> ,K= 3,4,6,10,18,20 y 24)**

**TABLA 7: Valores de hj(W<sup>k</sup> ) y H0(w), dada las soluciones de SCSC con datos levemente modificados (Para E.A.P.<sup>k</sup> ,K= 3,4,6,10,18,20 y 24)**

| EAP | 3       | 4          | 6          | 10            | 18            | 20            | 24            |
|-----|---------|------------|------------|---------------|---------------|---------------|---------------|
|     | hi(w3)  | $h_i(w^4)$ | $h_i(w^6)$ | $h_i(w^{10})$ | $h_i(w^{18})$ | $h_i(w^{20})$ | $h_i(w^{24})$ |
| 3   | 0.90922 | 0.90922    | 0.85611    | 0.29516       | 0.86422       | 0.16591       | 0.29516       |
| 4   | 0.88417 | 0.88417    | 0.79612    | 0.99243       | 0.57174       | 0.13888       | 0.99243       |
| 6   | 0.57735 | 0.57735    | 0.85669    | 0.15199       | 0.68398       | 0.10534       | 0.15199       |
| 10  | 0.7629  | 0.7629     | 0.51505    | 0.99452       | 0.65983       | 0.16307       | 0.99452       |
| 18  | 0.91842 | 0.91842    | 0.7665     | 0.92828       | 0.93536       | 0.20297       | 0.92828       |
| 20  | 0.65834 | 0.65834    | 0.86128    | 1.02235       | 0.50994       | 0.11151       | 1.02235       |
| 24  | 0.1523  | 0.1523     | 0.22538    | 0.77419       | 0.13183       | 0.0279        | 0.77419       |
| 5   | 0.7655  | 0.7655     | 0.75001    | 0.38124       | 1.05029       | 0.18134       | 0.38124       |
| 9   | 0.7244  | 0.7244     | 0.75041    | 0.15898       | 0.58776       | 0.11035       | 0.15898       |
| 12  | 0.53927 | 0.53927    | 0.68414    | 0.2363        | 0.67984       | 0.11305       | 0.2363        |
| 26  | 0.38817 | 0.38817    | 0.49684    | 0.85898       | 0.43405       | 0.08457       | 0.85898       |
| 29  | 0.51675 | 0.51675    | 0.60509    | 0.13472       | 0.45423       | 0.08336       | 0.13472       |
| 31  | 0.51876 | 0.51876    | 0.62575    | 0.50174       | 0.78251       | 0.13065       | 0.50174       |
| 33  | 0.9028  | 0.9028     | 0.61296    | 0.15061       | 0.69369       | 0.13713       | 0.15061       |

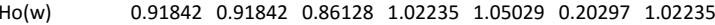

| EAP | 3         | 4          | 6                       | 10 <sup>1</sup> | 18             | 20            | 24            |
|-----|-----------|------------|-------------------------|-----------------|----------------|---------------|---------------|
|     | $hi*(w3)$ | $h_i(w^4)$ | $h_i^*(\overline{w^6})$ | $h_i(w^{10})$   | $\ln (w^{18})$ | $h_i(w^{20})$ | $h_i(w^{24})$ |
| 3   | 0.98998   | 0.98998    | 0.99399                 | 0.28871         | 0.82284        | 0.81741       | 0.28871       |
| 4   | 0.96271   | 0.96271    | 0.92434                 | 0.97073         | 0.54437        | 0.6842        | 0.97073       |
| 6   | 0.62863   | 0.62863    | 0.99466                 | 0.14867         | 0.65123        | 0.51898       | 0.14867       |
| 10  | 0.83067   | 0.83067    | 0.59801                 | 0.97278         | 0.62824        | 0.80342       | 0.97278       |
| 18  |           |            | 0.88995                 | 0.90799         | 0.89058        |               | 0.90799       |
| 20  | 0.71681   | 0.71681    |                         |                 | 0.48553        | 0.54938       |               |
| 24  | 0.16583   | 0.16583    | 0.26168                 | 0.75727         | 0.12552        | 0.13744       | 0.75727       |
| 5   | 0.83349   | 0.83349    | 0.8708                  | 0.37291         |                | 0.89341       | 0.37291       |
| 9   | 0.78874   | 0.78874    | 0.87127                 | 0.15551         | 0.55962        | 0.54367       | 0.15551       |
| 12  | 0.58716   | 0.58716    | 0.79433                 | 0.23114         | 0.64729        | 0.55699       | 0.23114       |
| 26  | 0.42265   | 0.42265    | 0.57686                 | 0.8402          | 0.41327        | 0.41667       | 0.8402        |
| 29  | 0.56265   | 0.56265    | 0.70255                 | 0.13177         | 0.43248        | 0.41068       | 0.13177       |
| 31  | 0.56484   | 0.56484    | 0.72654                 | 0.49077         | 0.74504        | 0.64369       | 0.49077       |
| 33  | 0.98299   | 0.98299    | 0.71168                 | 0.14732         | 0.66048        | 0.67558       | 0.14732       |

**TABLA 8: Valores de h<sup>j</sup> \* (W<sup>k</sup> ), dada las soluciones de SCSC con datos levemente modificados (Para E.A.P.<sup>k</sup> ,K= 3,4,6,10,18,20 y 24)**

**TABLA 9: Valores de h<sup>j</sup> \* (W<sup>k</sup> ), dada las soluciones de SCSC con datos fuertemente modificados (Para E.A.P.<sup>k</sup> ,K= 3,4,6,10,18,20 y 24)**

| EAP | 3 <sup>1</sup> | 4       | 6       | 10      | 18      | 20      | 24      |
|-----|----------------|---------|---------|---------|---------|---------|---------|
| 3   | 0.75039        | 0.75039 | 0.99399 | 0.27894 | 0.71117 | 0.69345 | 0.27894 |
| 4   | 0.75441        | 0.75441 | 0.92434 | 0.93788 | 0.47087 | 0.5902  | 0.93788 |
| 6   | 0.4741         | 0.4741  | 0.99466 | 0.14364 | 0.56318 | 0.4392  | 0.14364 |
| 10  | 0.62788        | 0.62788 | 0.59801 | 0.93986 | 0.54258 | 0.67806 | 0.93986 |
| 18  | 0.75195        | 0.75195 | 0.88995 | 0.87726 | 0.76927 | 0.84065 | 0.87726 |
| 20  | 0.55637        | 0.55637 | 1       | 0.96616 | 0.42012 | 0.47173 | 0.96616 |
| 24  | 0.12777        | 0.12777 | 0.26168 | 0.73164 | 0.10861 | 0.11751 | 0.73164 |
| 5   | 0.87887        | 0.87887 | 0.95374 | 0.44383 |         |         | 0.44383 |
| 9   | 0.79618        | 0.79618 | 0.95425 | 0.18509 | 0.5757  | 0.58835 | 0.18509 |
| 12  | 0.61185        | 0.61185 | 0.86998 | 0.2751  | 0.65943 | 0.61602 | 0.2751  |
| 26  | 0.4366         | 0.4366  | 0.6318  | 1       | 0.42336 | 0.45928 |         |
| 29  | 0.57071        | 0.57071 | 0.76946 | 0.15683 | 0.44558 | 0.44562 | 0.15683 |
| 31  | 0.5958         | 0.5958  | 0.79573 | 0.58411 | 0.75013 | 0.72268 | 0.58411 |
| 33  |                |         | 0.77946 | 0.17533 | 0.66861 | 0.73352 | 0.17533 |

# **7. REFERENCIAS**

ALI, A. I. (1994): "COMPUTATIONAL ASPECTS OF D.E.A. DATA ENVELOPMENT ANALYSIS: THEORY, METHODOLOGY AND APPLICATIONS" EN A. CHARNES, W. W. COOPER, A. LEWIN AND L. M. SEIFORD. Boston, Kluwer Academic Publishers, págs. 63 - 88.

CHARNES, A.; COOPER, W. W.; LEWIN, A.; SEIFORD L. M. (1994) "DATA ENVELOPMENT ANALYSIS: THEORY, METHODOLOGY AND APPLICATIONS". Boston, Kluwer Academic Publishers, págs. 402.

CHARNES, A.; COOPER, W. W.; GOLANY, B.E.; SEIFORD, L.; STUTZ, J. (1985): "FOUNDATIONS OF DATA ENVELOPMENT ANALYSIS FOR PARETO-KOOPMANS EFFICIENT EMPIRICAL PRODUCTION FUNCTIONS". Journal of Econometrics. Vol. 30, págs. 91-107.

COELLI, T. J. DEAP 2.0 CENTRE FOR EFFICIENCY AND PRODUCTIVITY ANALYSIS. UNIVERSITY OF NEW ENGLAND, ARMIDALE, AUSTRALIA. GÜNTHER, D. F. (2008): "RESULTADOS ECONÓMICOS DEL CULTIVO DE LA YERBA MATE". Economía De Los Cultivos Industriales: Algodón, Caña De Azúcar, Maní, Tabaco, Té Y Yerba Mate. Ediciones INTA, págs. 79 - 93.

KAORU, T. (1993):"AN E FREE D.E.A. AND A NEW MEASURE OF EFFICIENCY", Journal of the Operations Research Society of Japan. Vol. 36-3, págs. 167 - 174.

PAGLIARICCI, L. G.; ARROYO, G.; VALENTINI, G.(2005): "EVALUACIÓN ECONÓMICA DE DISTINTAS MODALIDADES DE COMERCIALIZACIÓN DE DURAZNOS Y NARANJAS PARA CONSUMO INTERNO EN FRESCO EN EL NORTE DE LA PROVINCIA DE BUENOS AIRES", Ediciones INTA, págs. 54 - 67.

SEIFORD, L. M. (1996): "DATA ENVELOPMENT ANALYSIS: THE EVOLUTION OF THE STATE OF THE ART (1978-1995)".The Journal of Productivity Analysis. Vol 7, págs. 99 - 137.

SUEYOSHI, T.; GOTO, M. (2011): "A COMBINED USE OF D.E.A. (DATA ENVELOPMENT ANALYSIS) WITH STRONG COMPLEMENTARY SLACKNESS CONDITION AND D.E.A.–D.A. (DISCRIMINANT ANALYSIS)"; Applied Mathematics Letters. Vol. 24, págs. 1051-1056.

THOMPSON, R.; DHARMAPALA, P. S. Y THRALL, R. M. (1992): "SENSITIVITY ANALYSIS OF EFFICIENCY MEASURES WITH APPLICATIONS TO KANSAS FARMING AND ILLINOIS COAL MINING" en CHARNES, A.; COOPER, W. W.; LEWIN, A.; SEIFORD L. M. "DATA ENVELOPMENT ANALYSIS: THEORY,

*40 APLICACIONES*

METHODOLOGY AND APPLICATIONS". Boston, Kluwer Academic Publishers; 1994, págs. 402.